## Wo kann das Druckkonto aufgeladen werden?

06.05.2024 01:32:59

## **FAQ-Artikel-Ausdruck**

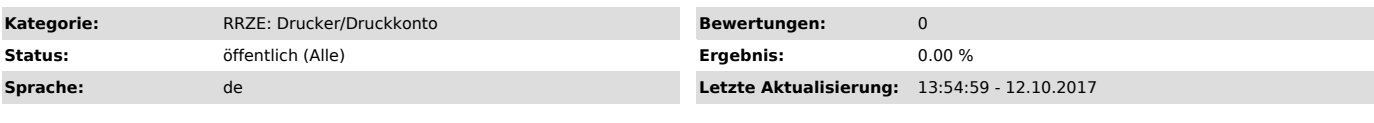

*Schlüsselwörter*

Papercut, Druckkonto, Printer, Drucker, Windows, Druckguthaben, aufladen

*Symptom (öffentlich)*

*Problem (öffentlich)*

Wenn kein Guthaben auf dem PAPERCUT Druckkonto vorhanden ist, kann logischerweise auch nicht gedruckt werden.

*Lösung (öffentlich)*

Um Drucken zu können, kann man das Druckkonto an einer unserer Servicetheken aufladen.